**pydrobert-speech**

**Sean Robertson**

**Aug 18, 2022**

# **CONTENTS:**

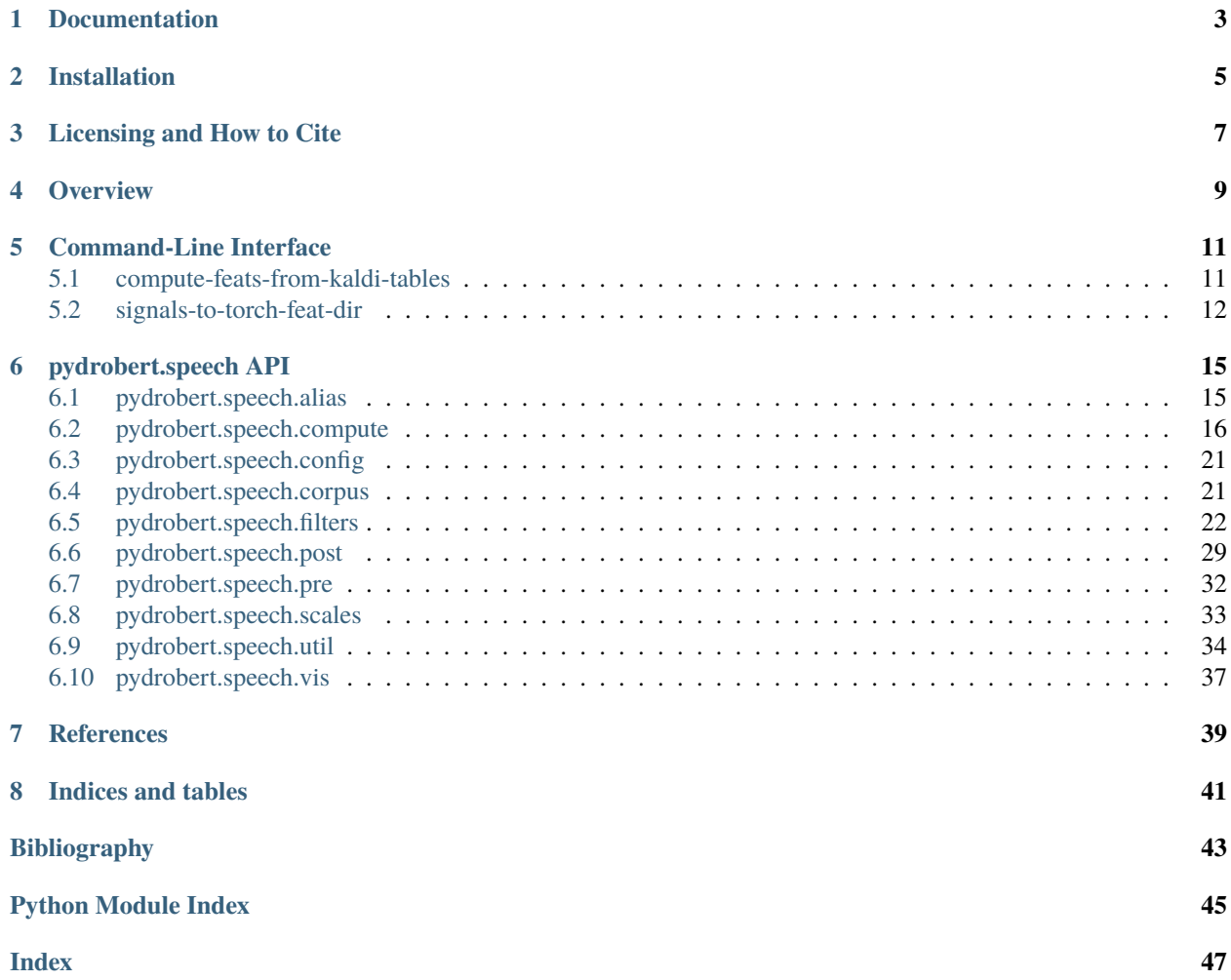

This pure-python library allows for flexible computation of speech features.

For example, given feature configuration called fbanks.json:

```
{
  "name": "stft",
  "bank": "fbank",
  "frame_length_ms": 25,
  "include_energy": true,
  "pad_to_nearest_power_of_two": true,
  "window_function": "hanning",
  "use_power": true
}
```
You can compute triangular, overlapping filters like [Kaldi](http://kaldi-asr.org/) or [HTK](http://htk.eng.cam.ac.uk/) with the commands

```
import json
from pydrobert.speech import *
# get the feature computer ready
params = json.load(open('fbank.json'))
computer = util.alias_factory_subclass_from_arg(compute.FrameComputer, params)
# assume "signal" is a numpy float array
feats = computer.compute_full(signal)
```
If you plan on using a [PyTorch](https://pytorch.org) DataLoader or Kaldi tables in your ASR pipeline, you can compute all a corpus' features by using the commands signals-to-torch-feat-dir (requires *pytorch* package) or compute-feats-from-kaldi-tables (requires *pydrobert-kaldi* package).

This package can compute much more than f-banks, with many different permutations. Consult the documentation for a more in-depth discussion of how to use it.

**ONE**

## **DOCUMENTATION**

<span id="page-6-0"></span>• [Latest](https://pydrobert-speech.readthedocs.io/en/latest/)

**TWO**

## **INSTALLATION**

<span id="page-8-0"></span>*pydrobert-speech* is available via both PyPI and Conda.

conda install -c sdrobert pydrobert-speech pip install pydrobert-speech pip install git+https://github.com/sdrobert/pydrobert-speech # bleeding edge

## **THREE**

## **LICENSING AND HOW TO CITE**

<span id="page-10-0"></span>Please see the [pydrobert page](https://github.com/sdrobert/pydrobert) for more details on how to cite this package.

util.read\_signal can read NIST SPHERE files. To do so, code was adapted from [NIST sph2pipe program](https://www.ldc.upenn.edu/language-resources/tools/sphere-conversion-tools) and put into pydrobert.speech.\_sphere. License information can be found in LICENSE\_sph2pipe. Please note that the license only permits the use of their code to decode the "shorten" file type, not encode it.

## **OVERVIEW**

<span id="page-12-0"></span>This section provides an overview of how *pydrobert-speech* is organized so that you can get your feature representation just right.

The input to *pydrobert-speech* are (acoustic) signals. The output are features. We call the operator that transforms the signal to some feature representation a computer. Operators that act on the signal and produce a signal, like random dithering, are preprocessors, and operators that act on features and produce features, like unit normalization, are postprocessors. The latter two operators exist in the submodules *pydrobert*. speech. pre and *pydrobert*. speech.post and follow the usage pattern

### $\Rightarrow$  y = 0p().apply(x)

A computer, which can be found in [pydrobert.speech.compute](#page-19-0), will require more complicated initialization. The standard feature representation, which is a 2D time-log-frequency matrix of energy, derives from pydrobert. speech. [compute.LinearFilterBankFrameComputer](#page-20-0). It calculates coefficients over uniform time slices (frames) using a bank of filters. Children of pydrobert. speech. compute. LinearFilterBankFrameComputer all have similar representations and all use linear banks of filters, but can be computed in different ways. The classic method of computation is the [pydrobert.speech.compute.ShortTimeFourierTransformFrameComputer](#page-22-0).

Banks of filters are derived from [pydrobert.speech.filters.LinearFilterBank](#page-28-0). Children of the parent class, such as pydrobert. speech. filters. ComplexGammatoneFilterBank, will decide on the shape of the filters.

[pydrobert.speech.compute.LinearFilterBankFrameComputer](#page-20-0) instances compute coefficients at uniform intervals in time. However, the distribution over frequencies is decided by the distribution of filter frequency responses from the filter bank, which, in turn, depends on a scaling function. Scaling functions can be found in [pydrobert.](#page-36-0) [speech.scales](#page-36-0) such as [pydrobert.speech.scales.MelScaling](#page-36-1). Scaling functions transform the frequency domain into some other real domain. In *that* domain, filter frequency bandwidths are distributed uniformly which, when translated back to the frequency domain, could be quite non-uniform.

In sum, you build a computer by first choosing a scale from *pydrobert*. speech. scales. You then pass that as an argument to a filter bank that you've chosen from *[pydrobert.speech.filters](#page-25-0)*. Finally, you past that as an argument to your computer of choice. For example:

```
>>> from pydrobert.speech import *
>>> scale = scales.MelScaling()
>>> bank = filters.ComplexGammatoneFilterBank(scale)
>>> computer = compute.ShortTimeFourierTransformFrameComputer(bank)
>>> # preprocess the signal
>>> feats = computer.compute_full(signal)
>>> # postprocess the signal
```
This is a bit different from the syntax described in the README. There, we use aliases. Aliases are a simple mechanism for unpacking hierarchies of parameters, such as the hierarchy between these computers, filter banks, and scales. We can streamline the above initialization as

```
>>> computer = compute.ShortTimeFourierTransformFrameComputer(
... {"name": "tonebank", "scaling_function": "mel"})
```
or even

```
>>> computer = compute.FrameComputer.from_alias("stft",
        ... {"name": "tonebank", "scaling_function": "mel"})
```
The dictionaries are merely keyword argument dictionaries with the special key "name" or "alias" referring to an alias of the subclass you wish to initialize (unless you just pass a string, at which point it's considered the alias with no arguments). Aliases are listed in each subclass' alias class member. Besides for brevity, aliases provide a principled way of storing hierarchies on disk via JSON. Thus, it's possible to access most of *pydrobert-speech*'s flexibility from the provided command-line hooks.

Finally, there are some visualization functions in the *pydrobert*. speech. vis module (requires [matplotlib](https://matplotlib.org/stable/index.html#module-matplotlib)), some extensions to *pydrobert-kaldi* data iterators in *pydrobert*.speech.corpus.

**FIVE**

### **COMMAND-LINE INTERFACE**

### <span id="page-14-1"></span><span id="page-14-0"></span>**5.1 compute-feats-from-kaldi-tables**

```
compute-feats-from-kaldi-tables -h
usage: compute-feats-from-kaldi-tables [-h] [-v VERBOSE] [--config CONFIG]
                                      [--print-args PRINT_ARGS]
                                      [--min-duration MIN_DURATION]
                                      [--channel CHANNEL]
                                      [--preprocess PREPROCESS]
                                      [--postprocess POSTPROCESS]
                                      [--seed SEED]
                                      wav_rspecifier feats_wspecifier
                                      computer_config
Store features from a kaldi archive in a kaldi archive
   This command is intended to replace Kaldi's (https://kaldi-asr.org/) series of
    "compute-<something>-feats" scripts in a Kaldi pipeline.
positional arguments:
 wav_rspecifier Input wave table rspecifier
  feats_wspecifier Output feature table wspecifier
  computer_config JSON file or string to configure a
                        'pydrobert.speech.compute.FrameComputer' object to
                       calculate features with
optional arguments:
  -h, --help show this help message and exit
  -v VERBOSE, --verbose VERBOSE
                       Verbose level (higher->more logging)
  --config CONFIG
  --print-args PRINT_ARGS
  --min-duration MIN_DURATION
                       Min duration of segments to process (in seconds)
  --channel CHANNEL Channel to draw audio from. Default is to assume mono
  --preprocess PREPROCESS
                       JSON list of configurations for
                        'pydrobert.speech.pre.PreProcessor' objects. Audio
                       will be preprocessed in the same order as the list
```
(continues on next page)

(continued from previous page)

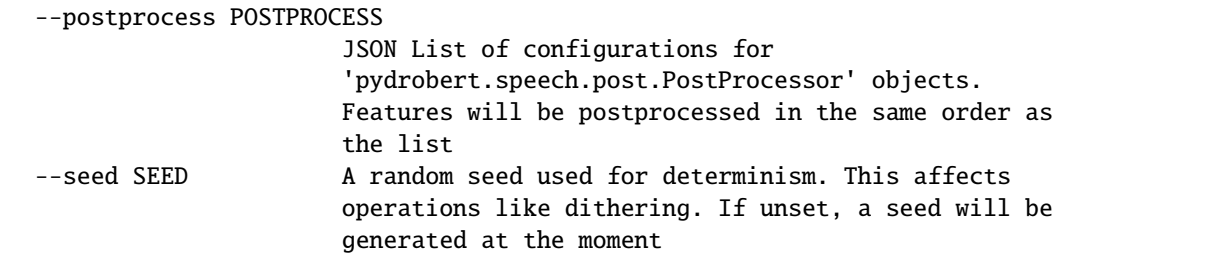

## <span id="page-15-0"></span>**5.2 signals-to-torch-feat-dir**

```
usage: signals-to-torch-feat-dir [-h] [--channel CHANNEL]
                                 [--preprocess PREPROCESS]
                                 [--postprocess POSTPROCESS]
                                 [--force-as {npz,wav,table,hdf5,pt,soundfile,aiff,ogg,
˓→sph,flac,file,npy,kaldi}]
                                 [--seed SEED] [--file-prefix FILE_PREFIX]
                                 [--file-suffix FILE_SUFFIX]
                                 [--num-workers NUM_WORKERS]
                                 map [computer_config] dir
Convert a map of signals to a torch SpectDataSet
   This command serves to process audio signals and convert them into a format that can
   be leveraged by "SpectDataSet" in "pydrobert-pytorch"
    (https://github.com/sdrobert/pydrobert-pytorch). It reads in a text file of
    format
        <utt_id_1> <path_to_signal_1>
        <utt_id_2> <path_to_signal_2>
        ...
   computes features according to passed-in settings, and stores them in the
    target directory as
        dir/
            <file_prefix><utt_id_1><file_suffix>
            <file_prefix><utt_id_2><file_suffix>
            ...
   Each signal is read using the utility "pydrobert.speech.util.read_signal()", which
   is a bit slow, but very robust to different file types (such as wave files, hdf5,
   numpy binaries, or Pytorch binaries). A signal is expected to have shape (C, S),
   where C is some number of channels and S is some number of samples. The
    signal can have shape (S, ) if the flag "--channels" is set to "-1".
   Features are output as "torch.FloatTensor" of shape "(T, F)", where "T" is some
   number of frames and "F" is some number of filters.
   No checks are performed to ensure that read signals match the feature computer's
```

```
(continues on next page)
```
(continued from previous page)

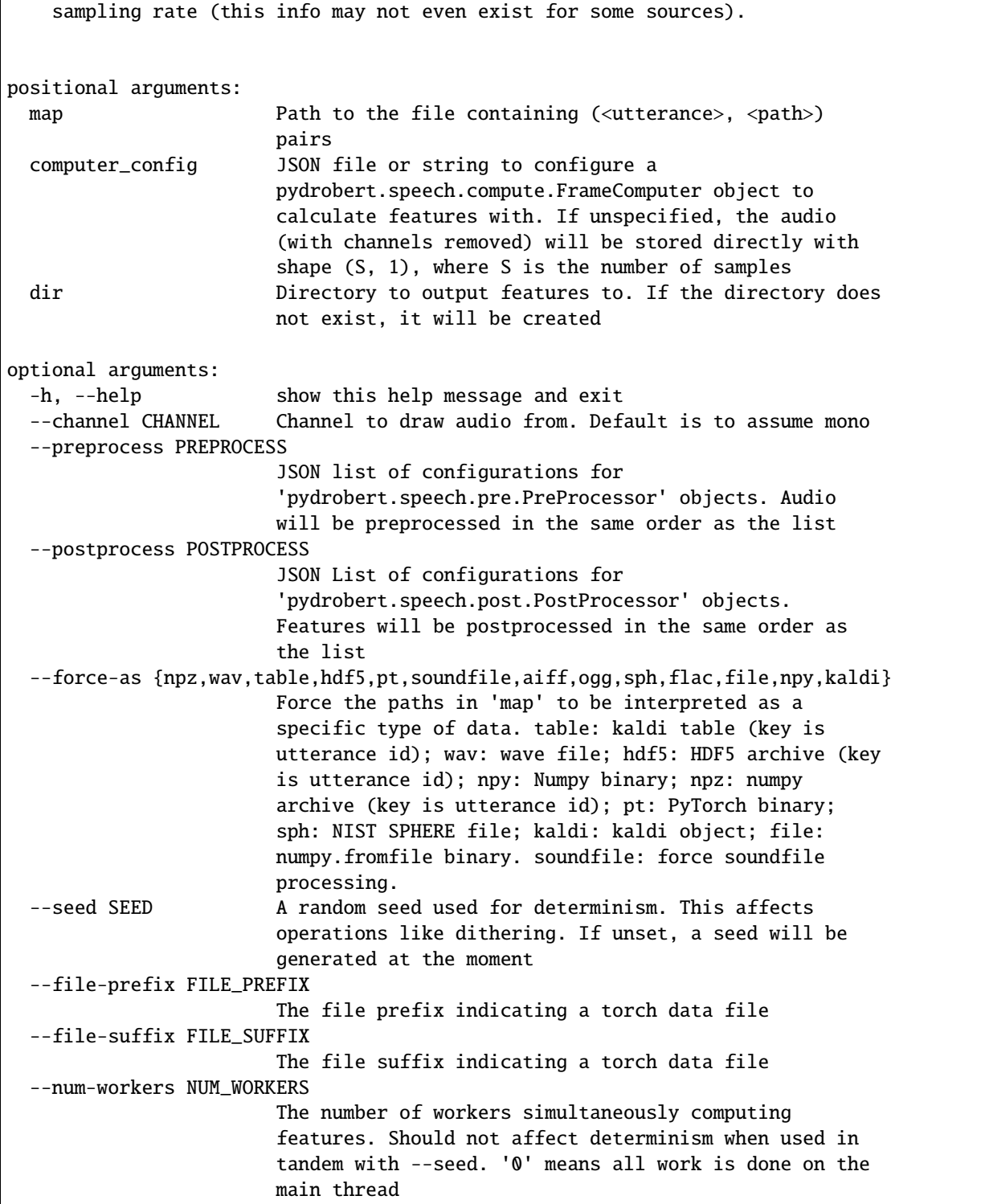

 $\overline{1}$ 

### **SIX**

### **PYDROBERT.SPEECH API**

<span id="page-18-5"></span><span id="page-18-0"></span>Speech processing library

### <span id="page-18-1"></span>**6.1 pydrobert.speech.alias**

<span id="page-18-3"></span>Functionality to do with alias factories

### class pydrobert.speech.alias.AliasedFactory

Bases: [ABC](https://docs.python.org/3/library/abc.html#abc.ABC)

An abstract interface for initialing concrete subclasses with aliases

#### aliases =  $\{\}$

class aliases for [from\\_alias\(\)](#page-18-2)

### <span id="page-18-2"></span>classmethod from\_alias(*alias*, *\*args*, *\*\*kwargs*)

Factory method for initializing a subclass that goes by an alias

All subclasses of this class have the class attribute *aliases*. This method matches *alias* to an element in some subclass' *aliases* and initializes it. Aliases of this class are included in the search. Alias conflicts are resolved by always trying to initialize the last registered subclass that matches the alias.

### **Parameters**

- alias  $(str)$  $(str)$  $(str)$  Alias of the subclass
- \*args Positional arguments to initialize the subclass
- \*\*kwargs Keyword arguments to initialize the subclass

#### **Raises**

[ValueError](https://docs.python.org/3/library/exceptions.html#ValueError) – Alias can't be found

<span id="page-18-4"></span>pydrobert.speech.alias.alias\_factory\_subclass\_from\_arg(*factory\_class*, *arg*)

Boilerplate for getting an instance of an AliasedFactory

Rather than an instance itself, a function could receive the arguments to initialize an [AliasedFactory](#page-18-3) with [AliasedFactory.from\\_alias\(\)](#page-18-2). This function uses the following strategy to try and do so

- 1. If *arg* is an instance of *factory\_class*, return *arg*
- 2. If *arg* is a [str](https://docs.python.org/3/library/stdtypes.html#str), use it as the alias
- 3. a. Copy *arg* to a dictionary
	- b. Pop the key 'alias' and treat the rest as keyword arguments
	- c. If the key 'alias' is not found, try 'name'

<span id="page-19-4"></span>This function is intentionally limited in order to work nicely with JSON config files.

### <span id="page-19-0"></span>**6.2 pydrobert.speech.compute**

Compute features from speech signals

### <span id="page-19-3"></span>class pydrobert.speech.compute.FrameComputer

Bases: [AliasedFactory](#page-18-3)

Construct features from a signal from fixed-length segments

A signal is treated as a (possibly overlapping) time series of frames. Each frame is transformed into a fixed-length vector of coefficients.

Features can be computed one at a time, for example:

```
>>> chunk_size = 2 * 10>>> while len(signal):Z
>>> segment = signal[:chunk_size]
>>> feats = computer.compute_chunk(segment)
>>> # do something with feats
>>> signal = signal[chunk_size:]
>>> feats = computer.finalize()
```
Or all at once (which can be much faster, depending on how the computer is optimized):

>>> feats = computer.compute\_full(signal)

The k-th frame can be roughly localized to the signal offset to about signal  $[k * compute$  r. frame\_shift]. The signal's exact region of influence is dictated by the *frame\_style* property.

#### <span id="page-19-2"></span>abstract compute\_chunk(*chunk*)

Compute some coefficients, given a chunk of audio

### **Parameters**

 **float array of the signal. Should be contiguous and non-overlapping** with any previously processed segments in the audio stream

### **Returns**

**chunk** ([numpy.ndarray](https://numpy.org/doc/stable/reference/generated/numpy.ndarray.html#numpy.ndarray)) – A 2D float array of shape (num\_frames, num\_coeffs). num\_frames is nonnegative (possibly 0). Contains some number of feature vectors, ordered in time over axis 0.

### compute\_full(*signal*)

Compute a full signal's worth of feature coefficients

### **Parameters**

**signal** ([ndarray](https://numpy.org/doc/stable/reference/generated/numpy.ndarray.html#numpy.ndarray)) – A 1D float array of the entire signal

### **Returns**

**spec** ([numpy.ndarray](https://numpy.org/doc/stable/reference/generated/numpy.ndarray.html#numpy.ndarray)) – A 2D float array of shape (num\_frames, num\_coeffs). num\_frames is nonnegative (possibly 0). Contains some number of feature vectors, ordered in time over axis 0.

### <span id="page-19-1"></span>**Raises**

[ValueError](https://docs.python.org/3/library/exceptions.html#ValueError) – If already begin computing frames (started=True), and [finalize\(\)](#page-19-1) has not been called

### <span id="page-20-1"></span>abstract finalize()

Conclude processing a stream of audio, processing any stored buffer

### **Returns**

**chunk** ([numpy.ndarray](https://numpy.org/doc/stable/reference/generated/numpy.ndarray.html#numpy.ndarray)) – A 2D float array of shape (num\_frames, num\_coeffs). num\_frames is either 1 or 0.

### abstract property frame\_length

Number of samples which dictate a feature vector

**Type**

[int](https://docs.python.org/3/library/functions.html#int)

### property frame\_length\_ms

Number of milliseconds of audio which dictate a feature vector

**Type**

[float](https://docs.python.org/3/library/functions.html#float)

### abstract property frame\_shift

Number of samples absorbed between successive frame computations

**Type**

[int](https://docs.python.org/3/library/functions.html#int)

### property frame\_shift\_ms

Number of milliseconds between succecssive frame computations

**Type**

[float](https://docs.python.org/3/library/functions.html#float)

### abstract property frame\_style

Dictates how the signal is split into frames

```
If 'causal', the k-th frame is computed over the indices signal[k * frame_shift:k *frame_shift + frame_length] (at most). If 'centered', the k-th frame is computed over
the indices signal[k * frame_shift - (frame_length + 1) // 2 + 1:k * frame_shift +
frame_length // 2 + 1]. Any range beyond the bounds of the signal is generated in an
implementation-specific way.
```
### **Type**

[str](https://docs.python.org/3/library/stdtypes.html#str)

### abstract property num\_coeffs

Number of coefficients returned per frame

**Type** [int](https://docs.python.org/3/library/functions.html#int)

#### abstract property sampling\_rate

Number of samples in a second of a target recording

### **Type**

[float](https://docs.python.org/3/library/functions.html#float)

### abstract property started

Whether computations for a signal have started

<span id="page-20-0"></span>Becomes [True](https://docs.python.org/3/library/constants.html#True) after the first call to [compute\\_chunk\(\)](#page-19-2). Becomes [False](https://docs.python.org/3/library/constants.html#False) after call to [finalize\(\)](#page-19-1)

**Type**

[bool](https://docs.python.org/3/library/functions.html#bool)

### <span id="page-21-1"></span>class pydrobert.speech.compute.LinearFilterBankFrameComputer(*bank*, *include\_energy=False*)

### Bases: [FrameComputer](#page-19-3)

Frame computers whose features are derived from linear filter banks

Computers based on linear filter banks have a predictable number of coefficients and organization. Like the banks, the features with lower indices correspond to filters with lower bandwidths. *num\_coeffs* will be simply bank.num\_filts + int(include\_energy).

### **Parameters**

- **bank** ([Union](https://docs.python.org/3/library/typing.html#typing.Union) [*[LinearFilterBank](#page-28-0)*, [Mapping](https://docs.python.org/3/library/typing.html#typing.Mapping), [str](https://docs.python.org/3/library/stdtypes.html#str)]) Each filter in the bank corresponds to a coefficient in a frame vector. Can be a LinearFilterBank or something compatible with [pydrobert.speech.alias.alias\\_factory\\_subclass\\_from\\_arg\(\)](#page-18-4)
- include\_energy ([bool](https://docs.python.org/3/library/functions.html#bool)) Whether to include a coefficient based on the energy of the signal within the frame. If [True](https://docs.python.org/3/library/constants.html#True), the energy coefficient will be inserted at index 0.

### property bank

The LinearFilterBank from which features are derived

### **Type**

*[LinearFilterBank](#page-28-0)*

### property includes\_energy

Whether the first coefficient is an energy coefficient

**Type**

[bool](https://docs.python.org/3/library/functions.html#bool)

### pydrobert.speech.compute.SIFrameComputer

alias of [ShortIntegrationFrameComputer](#page-21-0)

### pydrobert.speech.compute.STFTFrameComputer

alias of [ShortTimeFourierTransformFrameComputer](#page-22-0)

### <span id="page-21-0"></span>class pydrobert.speech.compute.ShortIntegrationFrameComputer(*bank*, *frame\_shift\_ms=10*,

*frame\_style=None*, *include\_energy=False*, *pad\_to\_nearest\_power\_of\_two=True*, *window\_function=None*, *use\_power=False*, *use\_log=True*)

Bases: [LinearFilterBankFrameComputer](#page-20-0)

Compute features by integrating over the filter modulus

Each filter in the bank is convolved with the signal. A pointwise nonlinearity pushes the frequency band towards zero. Most of the energy of the signal can be captured in a short time integration. Though best suited to processing whole utterances at once, short integration is compatable with the frame analogy if the frame is assumed to be the cone of influence of the maximum-length filter.

For computational purposes, each filter's impulse response is clamped to zero outside the support of the largest filter in the bank, making it a finite impulse response filter. This effectively decreases the frequency resolution of the filters which aren't already FIR. For better frequency resolution at the cost of computational time, increase [pydrobert.speech.config.EFFECTIVE\\_SUPPORT\\_THRESHOLD](#page-24-2).

### **Parameters**

• bank ([Union](https://docs.python.org/3/library/typing.html#typing.Union)[[LinearFilterBank](#page-28-0), [Mapping](https://docs.python.org/3/library/typing.html#typing.Mapping), [str](https://docs.python.org/3/library/stdtypes.html#str)]) – Each filter in the bank corresponds to a coefficient in a frame vector. Can be a LinearFilterBank or something compatible with [pydrobert.speech.alias.alias\\_factory\\_subclass\\_from\\_arg\(\)](#page-18-4)

- <span id="page-22-1"></span>• frame\_shift\_ms  $(f$ loat) – The offset between successive frames, in milliseconds. Also the length of the integration
- frame\_style ([Optional](https://docs.python.org/3/library/typing.html#typing.Optional)[[Literal](https://docs.python.org/3/library/typing.html#typing.Literal)['causal', 'centered']]) Defaults to 'centered' if *bank.is\_zero\_phase*, 'causal' otherwise. If 'centered' each filter of the bank is translated so that its support lies in the center of the frame
- include\_energy  $(bool)$  $(bool)$  $(bool)$  –
- pad\_to\_nearest\_power\_of\_two ([bool](https://docs.python.org/3/library/functions.html#bool)) Pad the DFTs used in computation to a power of two for efficient computation
- window\_function ([pydrobert.speech.filters.WindowFunction](#page-31-0), [dict](https://docs.python.org/3/library/stdtypes.html#dict), or [str](https://docs.python.org/3/library/stdtypes.html#str)) -The window used to weigh integration. Can be a WindowFunction or something compatible with pydrobert.speech.alias\_factory\_subclass\_from\_arg(). Defaults to [pydrobert.speech.filters.GammaWindow](#page-27-0) when frame\_style is 'causal', otherwise [pydrobert.speech.filters.HannWindow](#page-28-1).
- use\_power  $(bool)$  $(bool)$  $(bool)$  Whether the pointwise linearity is the signal's power or magnitude
- use\_log ([bool](https://docs.python.org/3/library/functions.html#bool)) Whether to take the log of the integration

aliases =  ${'si'}$ 

<span id="page-22-0"></span>class pydrobert.speech.compute.ShortTimeFourierTransformFrameComputer(*bank*,

*frame\_length\_ms=None*, *frame\_shift\_ms=10*, *frame\_style=None*, *include\_energy=False*, *pad\_to\_nearest\_power\_of\_two=True*, *window\_function=None*, *use\_log=True*, *use\_power=False*, *kaldi\_shift=False*)

Bases: [LinearFilterBankFrameComputer](#page-20-0)

Compute features of a signal by integrating STFTs

Computations are per frame and as follows:

- 1. The current frame is multiplied with some window (rectangular, Hamming, Hanning, etc)
- 2. A DFT is performed on the result
- 3. For each filter in the provided input bank:
	- a. Multiply the result of 2. with the frequency response of the filter
	- b. Sum either the pointwise square or absolute value of elements in the buffer from 3a.
	- c. Optionally take the log of the sum

**Warning:** This behaviour differs from that of [\[povey2011\]](#page-46-1) or [\[young\]](#page-46-2) in three ways. First, the sum (3b) comes after the filtering (3a), which changes the result in the squared case. Second, the sum is over the full power spectrum, rather than just between 0 and the Nyquist. This doubles the value at the end of 3c. if a real filter is used. Third, frame boundaries are calculated diffferently.

### **Parameters**

- <span id="page-23-0"></span>• bank ([Union](https://docs.python.org/3/library/typing.html#typing.Union) [*[LinearFilterBank](#page-28-0)*, [Mapping](https://docs.python.org/3/library/typing.html#typing.Mapping), [str](https://docs.python.org/3/library/stdtypes.html#str)]) – Each filter in the bank corresponds to a coefficient in a frame vector. Can be a LinearFilterBank or something compatible with [pydrobert.speech.alias.alias\\_factory\\_subclass\\_from\\_arg\(\)](#page-18-4)
- **frame\_length\_ms** ([Optional](https://docs.python.org/3/library/typing.html#typing.Optional)[[float](https://docs.python.org/3/library/functions.html#float)]) The length of a frame, in milliseconds. Defaults to the length of the largest filter in the bank
- frame\_shift\_ms ([float](https://docs.python.org/3/library/functions.html#float), *optional*) The offset between successive frames, in milliseconds
- frame\_style ([Optional](https://docs.python.org/3/library/typing.html#typing.Optional)[[Literal](https://docs.python.org/3/library/typing.html#typing.Literal)['causal', 'centered']]) Defaults to 'centered' if bank.is\_zero\_phase, 'causal' otherwise.
- include\_energy ([bool](https://docs.python.org/3/library/functions.html#bool)) -
- pad\_to\_nearest\_power\_of\_two ([bool](https://docs.python.org/3/library/functions.html#bool)) Whether the DFT should be a padded to a power of two for computational efficiency
- window\_function ([Union](https://docs.python.org/3/library/typing.html#typing.Union) [[WindowFunction](#page-31-0), [Mapping](https://docs.python.org/3/library/typing.html#typing.Mapping), [str](https://docs.python.org/3/library/stdtypes.html#str), [None](https://docs.python.org/3/library/constants.html#None)]) The window used in step 1. Can be a WindowFunction or something compatible with pydrobert. speech. alias\_factory\_subclass\_from\_arg(). Defaults to [pydrobert.speech.filters.](#page-27-0) [GammaWindow](#page-27-0) when *frame* style is 'causal', otherwise [pydrobert.speech.filters.](#page-28-1) [HannWindow](#page-28-1).
- use\_log ([bool](https://docs.python.org/3/library/functions.html#bool)) Whether to take the log of the sum from 3b.
- use\_power ([bool](https://docs.python.org/3/library/functions.html#bool)) Whether to sum the power spectrum or the magnitude spectrum
- kaldi\_shift  $(bool) If True$  $(bool) If True$  $(bool) If True$  $(bool) If True$ , the k-th frame will be computed using the signal between signal[ $k - frame_length$  // 2 + frame\_shift // 2: $k + (frame_length +$ 1)  $\frac{1}{2}$  + frame\_shift  $\frac{1}{2}$ . These are the frame bounds for Kaldi [\[povey2011\]](#page-46-1).

aliases =  $\{ 'stft' \}$ 

pydrobert.speech.compute.frame\_by\_frame\_calculation(*computer*, *signal*, *chunk\_size=1024*)

Compute feature representation of entire signal iteratively

This function constructs a feature matrix of a signal through successive calls to computer.compute\_chunk. Its return value should be identical to that of calling computer.compute\_full(signal), but is possibly much slower. computer.compute\_full should be favoured.

### **Parameters**

- computer ([FrameComputer](#page-19-3)) –
- signal ([ndarray](https://numpy.org/doc/stable/reference/generated/numpy.ndarray.html#numpy.ndarray)) A 1D float array of the entire signal
- **chunk\_size** ([int](https://docs.python.org/3/library/functions.html#int)) The length of the signal buffer to process at a given time

### **Returns**

**spec** ([numpy.ndarray](https://numpy.org/doc/stable/reference/generated/numpy.ndarray.html#numpy.ndarray)) – A 2D float array of shape (num\_frames, num\_coeffs). num\_frames is nonnegative (possibly 0). Contains some number of feature vectors, ordered in time over axis 0.

### **Raises**

[ValueError](https://docs.python.org/3/library/exceptions.html#ValueError) – If already begin computing frames (computer.started == True)

## <span id="page-24-4"></span><span id="page-24-0"></span>**6.3 pydrobert.speech.config**

Package constants used throughout pydrobert.speech

### <span id="page-24-2"></span>pydrobert.speech.config.EFFECTIVE\_SUPPORT\_THRESHOLD = 0.0005

Value considered roughly zero for support computations

No function is compactly supported in both the time and Fourier domains, but large regions of either domain can be very close to zero. This value serves as a threshold for zero. The higher it is, the more accurate computations will be, but the longer they will take

### **Type**

[float](https://docs.python.org/3/library/functions.html#float)

### pydrobert.speech.config.LOG\_FLOOR\_VALUE = 1e-05

Value used as floor when taking log in computations

### **Type**

[float](https://docs.python.org/3/library/functions.html#float)

### <span id="page-24-3"></span>pydrobert.speech.config.SOUNDFILE\_SUPPORTED\_FILE\_TYPES

A list of the types of files SoundFile will be responsible for reading

If [soundfile](https://python-soundfile.readthedocs.io/en/latest/index.html#module-soundfile) can be imported, it's the intersection of [soundfile.available\\_formats\(\)](https://python-soundfile.readthedocs.io/en/latest/index.html#soundfile.available_formats) with the set "wav", "ogg", "flac", and "aiff".

### **See also:**

[pydrobert.speech.util.read\\_signal](#page-38-0) Where this flag is used

### **Type**

[set](https://docs.python.org/3/library/stdtypes.html#set)

### pydrobert.speech.config.USE\_FFTPACK

Whether to use scipy. fftpack

The scipy implementation of the FFT can be much faster than the numpy one. This is set automatically to [True](https://docs.python.org/3/library/constants.html#True) if [scipy.fftpack](https://docs.scipy.org/doc/scipy/reference/fftpack.html#module-scipy.fftpack) can be imported. It can be set to [False](https://docs.python.org/3/library/constants.html#False) to use the numpy implementation.

### **Type**

[bool](https://docs.python.org/3/library/functions.html#bool)

### <span id="page-24-1"></span>**6.4 pydrobert.speech.corpus**

Submodule for corpus iterators

### pydrobert.speech.corpus.post\_process\_wrapper(*cls*)

Wrap a pydrobert-kaldi Data object for post-processing

This function returns a class that wraps the *cls* class, performing some post-processing after batching

## <span id="page-25-2"></span><span id="page-25-0"></span>**6.5 pydrobert.speech.filters**

Filters and filter banks

```
class pydrobert.speech.filters.BartlettWindow
```
Bases: [WindowFunction](#page-31-0)

A unit-normalized triangular window

```
See also:
```
[numpy.bartlett](https://numpy.org/doc/stable/reference/generated/numpy.bartlett.html#numpy.bartlett)

aliases =  $\{ 'barlett', 'tri', 'triangular' \}$ 

class pydrobert.speech.filters.BlackmanWindow

Bases: [WindowFunction](#page-31-0)

A unit-normalized Blackman window

**See also:**

[numpy.blackman](https://numpy.org/doc/stable/reference/generated/numpy.blackman.html#numpy.blackman)

aliases = {'black', 'blackman'}

<span id="page-25-1"></span>class pydrobert.speech.filters.ComplexGammatoneFilterBank(*scaling\_function*, *num\_filts=40*, *high\_hz=None*, *low\_hz=20.0*, *sampling\_rate=16000*, *order=4*, *max\_centered=False*, *scale\_l2\_norm=False*, *erb=False*)

Bases: [LinearFilterBank](#page-28-0)

Gammatone filters with complex carriers

A complex gammatone filter [\[flanagan1960\]](#page-46-3) [\[aertsen1981\]](#page-46-4) can be defined as

$$
h(t) = ct^{n-1}e^{-\alpha t + i\xi t}u(t)
$$

in the time domain, where  $\alpha$  is the bandwidth parameter,  $\xi$  is the carrier frequency,  $n$  is the order of the function,  $u(t)$  is the step function, and c is a normalization constant. In the frequency domain, the filter is defined as

$$
H(\omega) = \frac{c(n-1)!}{(\alpha + i(\omega - \xi))^n}
$$

For large  $\xi$ , the complex gammatone is approximately analytic.

*scaling\_function* is used to split up the frequencies between *high\_hz* and *low\_hz* into a series of filters. Every subsequent filter's width is scaled such that, if the filters are all of the same height, the intersection with the precedent filter's response matches the filter's Equivalent Rectangular Bandwidth (erb == True) or its 3dB bandwidths (erb == False). The ERB is the width of a rectangular filter with the same height as the filter's maximum frequency response that has the same  $L^2$  norm.

### **Parameters**

- scaling\_function ([Union](https://docs.python.org/3/library/typing.html#typing.Union)[[ScalingFunction](#page-37-1), [Mapping](https://docs.python.org/3/library/typing.html#typing.Mapping), [str](https://docs.python.org/3/library/stdtypes.html#str)]) Dictates the layout of filters in the Fourier domain. Can be a ScalingFunction or something compatible with [pydrobert.speech.alias.alias\\_factory\\_subclass\\_from\\_arg\(\)](#page-18-4)
- **num\_filts** ([int](https://docs.python.org/3/library/functions.html#int)) The number of filters in the bank
- <span id="page-26-0"></span>• high  $\ln z$  ([Optional](https://docs.python.org/3/library/typing.html#typing.Optional) [[float](https://docs.python.org/3/library/functions.html#float)]) – The topmost edge of the filter frequencies. The default is the Nyquist for *sampling\_rate*.
- low\_hz  $(f$ loat) The bottommost edge of the filter frequences.
- sampling\_rate ([float](https://docs.python.org/3/library/functions.html#float), *optional*) The sampling rate (cycles/sec) of the target recordings
- **order** ([int](https://docs.python.org/3/library/functions.html#int)) The  $n$  parameter in the Gammatone. Should be positive. Larger orders will make the gammatone more symmetrical.
- max\_centered ([bool](https://docs.python.org/3/library/functions.html#bool)) While normally causal, setting *max\_centered* to true will shift all filters in the bank such that the maximum absolute value in time is centered at sample 0.
- scale\_12\_norm ([bool](https://docs.python.org/3/library/functions.html#bool)) Whether to scale the l2 norm of each filter to 1. Otherwise the frequency response of each filter will max out at an absolute value of 1.
- $erb (bool)$  $erb (bool)$  $erb (bool)$  –

### **See also:**

```
pydrobert.speech.config.EFFECTIVE_SUPPORT_THRESHOLD
```
The absolute value below which counts as zero

```
aliases = {'gammatone', 'tonebank'}
```
### property centers\_hz

The point of maximum gain in each filter's frequency response, in Hz

This property gives the so-called "center frequencies" - the point of maximum gain - of each filter.

**Type**

[int](https://docs.python.org/3/library/functions.html#int)

class pydrobert.speech.filters.GaborFilterBank(*scaling\_function*, *num\_filts=40*, *high\_hz=None*, *low\_hz=20.0*, *sampling\_rate=16000*, *scale\_l2\_norm=False*, *erb=False*)

#### Bases: [LinearFilterBank](#page-28-0)

Gabor filters with ERBs between points from a scale

Gabor filters are complex, mostly analytic filters that have a Gaussian envelope in both the time and frequency domains. They are defined as

$$
f(t) = C\sigma^{-1/2}\pi^{-1/4}e^{\frac{-t^2}{2\sigma^2} + i\xi t}
$$

in the time domain and

$$
\widehat{f}(\omega) = C\sqrt{2\sigma}\pi^{1/4}e^{\frac{-\sigma^2(\xi-\omega)^2}{2}}
$$

in the frequency domain. Though Gaussians never truly reach 0, in either domain, they are effectively compactly supported. Gabor filters are optimal with respect to their time-bandwidth product.

*scaling\_function* is used to split up the frequencies between *high\_hz* and *low\_hz* into a series of filters. Every subsequent filter's width is scaled such that, if the filters are all of the same height, the intersection with the precedent filter's response matches the filter's Equivalent Rectangular Bandwidth (erb == True) or its 3dB bandwidths ( $e$ rb == False). The ERB is the width of a rectangular filter with the same height as the filter's maximum frequency response that has the same  $L^2$  norm.

#### **Parameters**

- <span id="page-27-1"></span>• scaling\_function ([Union](https://docs.python.org/3/library/typing.html#typing.Union) [Scaling Function, [Mapping](https://docs.python.org/3/library/typing.html#typing.Mapping), [str](https://docs.python.org/3/library/stdtypes.html#str)]) – Dictates the layout of filters in the Fourier domain. Can be a ScalingFunction or something compatible with [pydrobert.speech.alias.alias\\_factory\\_subclass\\_from\\_arg\(\)](#page-18-4)
- num\_filts ([int](https://docs.python.org/3/library/functions.html#int)) The number of filters in the bank
- high\_hz ( $Optional[float]$  $Optional[float]$  $Optional[float]$  $Optional[float]$  The topmost edge of the filter frequencies. The default is the Nyquist for *sampling\_rate*.
- **low\_hz** ([float](https://docs.python.org/3/library/functions.html#float)) The bottommost edge of the filter frequences.
- sampling\_rate ([float](https://docs.python.org/3/library/functions.html#float)) The sampling rate (cycles/sec) of the target recordings
- scale\_12\_norm (boo1) Whether to scale the 12 norm of each filter to 1. Otherwise the frequency response of each filter will max out at an absolute value of 1.
- $erb(bool)$  $erb(bool)$  $erb(bool)$  –

### **See also:**

```
pydrobert.speech.config.EFFECTIVE_SUPPORT_THRESHOLD
```
The absolute value below which counts as zero

aliases =  ${'gabor'}$ 

### property centers\_hz

The point of maximum gain in each filter's frequency response, in Hz

This property gives the so-called "center frequencies" - the point of maximum gain - of each filter.

### **Type**

[tuple](https://docs.python.org/3/library/stdtypes.html#tuple)

#### <span id="page-27-0"></span>class pydrobert.speech.filters.GammaWindow(*order=4*, *peak=0.75*)

Bases: [WindowFunction](#page-31-0)

A lowpass filter based on the Gamma function

A Gamma function is defined as:

$$
p(t; \alpha, n) = t^{n-1} e^{-\alpha t} u(t)
$$

Where *n* is the order of the function,  $\alpha$  controls the bandwidth of the filter, and  $u$  is the step function.

This function returns a window based off a reflected Gamma function.  $\alpha$  is chosen such that the maximum value of the window aligns with *peak*. The window is clipped to the width. For reasonable values of *peak* (i.e. in the last quarter of samples), the majority of the support should lie in this interval anyways.

### **Parameters**

- order  $(int)$  $(int)$  $(int)$  –
- peak  $(f$ loat) peak  $*$  width, where width is the length of the window in samples, is where the approximate maximal value of the window lies

```
aliases = {'gamma}
```
order

peak

<span id="page-28-2"></span>class pydrobert.speech.filters.HammingWindow

Bases: [WindowFunction](#page-31-0)

A unit-normalized Hamming window

#### **See also:**

[numpy.hamming](https://numpy.org/doc/stable/reference/generated/numpy.hamming.html#numpy.hamming)

aliases =  ${'hamming'}$ 

<span id="page-28-1"></span>class pydrobert.speech.filters.HannWindow

Bases: [WindowFunction](#page-31-0)

A unit-normalized Hann window

#### **See also:**

[numpy.hanning](https://numpy.org/doc/stable/reference/generated/numpy.hanning.html#numpy.hanning)

aliases =  ${\text{'ham'}}$ , 'hanning'}

### <span id="page-28-0"></span>class pydrobert.speech.filters.LinearFilterBank

Bases: [AliasedFactory](#page-18-3)

A collection of linear, time invariant filters

A [LinearFilterBank](#page-28-0) instance is expected to provide factory methods for instantiating a fixed number of LTI filters in either the time or frequency domain. Filters should be organized lowest frequency first.

### abstract get\_frequency\_response(*filt\_idx*, *width*, *half=False*)

Construct filter frequency response in a fixed-width buffer

Construct the 2pi-periodized filter in the frequency domain. Zero-phase filters are returned as 8-byte float arrays. Otherwise, they will be 16-byte complex floats.

### **Parameters**

- filt\_idx ([int](https://docs.python.org/3/library/functions.html#int)) The index of the filter to generate. Less than *num\_filts*
- width  $(int)$  $(int)$  $(int)$  The length of the DFT to output
- half  $(bool)$  $(bool)$  $(bool)$  Whether to return only the DFT bins between  $[0,pi]$

#### **Returns**

**fr** ([numpy.ndarray](https://numpy.org/doc/stable/reference/generated/numpy.ndarray.html#numpy.ndarray)) – If *half* is [False](https://docs.python.org/3/library/constants.html#False), returns a 1D float64 or complex128 numpy array of length *width*. If *half* is [True](https://docs.python.org/3/library/constants.html#True) and *width* is even, the returned array is of length width // 2 + 1. If *width* is odd, the returned array is of length (width + 1) // 2.

#### abstract get\_impulse\_response(*filt\_idx*, *width*)

Construct filter impulse response in a fixed-width buffer

Construct the filter in the time domain.

#### **Parameters**

- filt\_idx ([int](https://docs.python.org/3/library/functions.html#int)) The index of the filter to generate. Less than *num\_filts*
- width  $(int)$  $(int)$  $(int)$  The length of the buffer, in samples. If less than the support of the filter, the filter will alias.

#### **Returns**

**ir** ([numpy.ndarray](https://numpy.org/doc/stable/reference/generated/numpy.ndarray.html#numpy.ndarray)) – 1D float64 or complex128 numpy array of length *width*

### <span id="page-29-0"></span>abstract get\_truncated\_response(*filt\_idx*, *width*)

Get nonzero region of filter frequency response

Many filters will be compactly supported in frequency (or approximately so). This method generates a tuple *(bin idx, buf)* of the nonzero region.

In the case of a complex filter, bin\_idx + len(buf) may be greater than *width*; the filter wraps around in this case. The full frequency response can be calculated from the truncated response by:

```
>>> bin_idx, trnc = bank.get_truncated_response(filt_idx, width)
>>> full = numpy.zeros(width, dtype=trnc.dtype)
\gg wrap = min(bin_idx + len(trnc), width) - bin_idx
\gg full[bin_idx:bin_idx + wrap] = trnc[:wrap]
\gg full[:len(trnc) - wrap] = tnc[wrap:]
```
In the case of a real filter, only the nonzero region between  $[0, pi]$  (half-spectrum) is returned. No wrapping can occur since it would inevitably interfere with itself due to conjugate symmetry. The halfspectrum can easily be recovered by:

```
\gg half_width = (width + width % 2) // 2 + 1 - width % 2
\gg half = numpy.zeros(half_width, dtype=trnc.dtype)
\gg half[bin_idx:bin_idx + len(trnc)] = trnc
```
And the full spectrum by:

```
\gg full[bin_idx:bin_idx + len(trnc)] = trnc
>>> full[width - bin_idx - len(trnc) + 1:width - bin_idx + 1] = \
... trnc[:None if bin_idx else 0:-1].conj()
```
(the embedded if-statement is necessary when bin\_idx is 0, as the full fft excludes its symmetric bin)

### **Parameters**

- filt\_idx ([int](https://docs.python.org/3/library/functions.html#int)) The index of the filter to generate. Less than *num\_filts*
- width  $(int)$  $(int)$  $(int)$  The length of the DFT to output

#### **Returns**

**tfr** ([tuple](https://docs.python.org/3/library/stdtypes.html#tuple) of [int](https://docs.python.org/3/library/functions.html#int), array)

### abstract property is\_analytic

Whether the filters are (approximately) analytic

An analytic signal has no negative frequency components. A real signal cannot be analytic.

### **Type**

### [bool](https://docs.python.org/3/library/functions.html#bool)

### abstract property is\_real

Whether the filters are real or complex

**Type** [bool](https://docs.python.org/3/library/functions.html#bool)

### abstract property is\_zero\_phase

Whether the filters are zero phase or not

Zero phase filters are even functions with no imaginary part in the fourier domain. Their impulse responses center around 0.

### **Type**

[bool](https://docs.python.org/3/library/functions.html#bool)

### <span id="page-30-0"></span>abstract property num\_filts

Number of filters in the bank

### **Type**

[int](https://docs.python.org/3/library/functions.html#int)

### abstract property sampling\_rate

Number of samples in a second of a target recording

### **Type**

[float](https://docs.python.org/3/library/functions.html#float)

### abstract property supports

Boundaries of effective support of filter impulse resps, in samples

Returns a tuple of length *num\_filts* containing pairs of integers of the first and last (effectively) nonzero samples.

The boundaries need not be tight, i.e. the region inside the boundaries could be zero. It is more important to guarantee that the region outside the boundaries is approximately zero.

If a filter is instantiated using a buffer that is unable to fully contain the supported region, samples will wrap around the boundaries of the buffer.

Noncausal filters will have start indices less than 0. These samples will wrap to the end of the filter buffer when the filter is instantiated.

### **Type**

#### [tuple](https://docs.python.org/3/library/stdtypes.html#tuple)

### abstract property supports\_hz

Boundaries of effective support of filter freq responses, in Hz.

Returns a tuple of length *num\_filts* containing pairs of floats of the low and high frequencies. Frequencies outside the span have a response of approximately (with magnitude up to pydrobert.speech. EFFECTIVE\_SUPPORT\_SIGNAL) zero.

The boundaries need not be tight, i.e. the region inside the boundaries could be zero. It is more important to guarantee that the region outside the boundaries is approximately zero.

The boundaries ignore the Hermitian symmetry of the filter if it is real. Bounds of (10, 20) for a real filter imply that the region  $(-20, -10)$  could also be nonzero.

The user is responsible for adjusting the for the periodicity induced by sampling. For example, if the boundaries are (-5, 10) and the filter is sampled at 15Hz, then all bins of an associated DFT could be nonzero.

**Type**

[tuple](https://docs.python.org/3/library/stdtypes.html#tuple)

### property supports\_ms

Boundaries of effective support of filter impulse resps, in ms

**Type**

[tuple](https://docs.python.org/3/library/stdtypes.html#tuple)

class pydrobert.speech.filters.TriangularOverlappingFilterBank(*scaling\_function*, *num\_filts=40*,

*high\_hz=None*, *low\_hz=20.0*, *sampling\_rate=16000*, *analytic=False*)

### <span id="page-31-1"></span>Bases: [LinearFilterBank](#page-28-0)

Triangular frequency response whose vertices are along the scale

The vertices of the filters are sampled uniformly along the passed scale. If the scale is nonlinear, the triangles will be asymmetrical. This is closely related to, but not identical to, the filters described in [\[povey2011\]](#page-46-1) and [\[young\]](#page-46-2).

### **Parameters**

- scaling\_function ([Union](https://docs.python.org/3/library/typing.html#typing.Union)[[ScalingFunction](#page-37-1), [Mapping](https://docs.python.org/3/library/typing.html#typing.Mapping), [str](https://docs.python.org/3/library/stdtypes.html#str)]) Dictates the layout of filters in the Fourier domain. Can be a ScalingFunction or something compatible with [pydrobert.speech.alias.alias\\_factory\\_subclass\\_from\\_arg\(\)](#page-18-4)
- **num\_filts** ([int](https://docs.python.org/3/library/functions.html#int)) The number of filters in the bank
- high\_hz ([Optional](https://docs.python.org/3/library/typing.html#typing.Optional)[[float](https://docs.python.org/3/library/functions.html#float)]) The topmost edge of the filter frequencies. The default is the Nyquist for *sampling\_rate*.
- low\_hz  $(f$ loat) The bottommost edge of the filter frequences.
- sampling\_rate ([float](https://docs.python.org/3/library/functions.html#float)) The sampling rate (cycles/sec) of the target recordings
- analytic ([bool](https://docs.python.org/3/library/functions.html#bool)) Whether to use an analytic form of the bank. The analytic form is easily derived from the real form in [\[povey2011\]](#page-46-1) and [\[young\]](#page-46-2). Since the filter is compactly supported in frequency, the analytic form is simply the suppression of the  $[-pi, 0)$  frequencies

### **Raises**

```
ValueError – If high\_hz is above the Nyquist, or low\_hz is below 0, or high\_hz \leq low\_hz
```

```
aliases = {'tri', 'triangle''}
```
### property centers\_hz

The point of maximum gain in each filter's frequency response, in Hz

This property gives the so-called "center frequencies" - the point of maximum gain - of each filter.

### <span id="page-31-0"></span>class pydrobert.speech.filters.WindowFunction

Bases: [AliasedFactory](#page-18-3)

A real linear filter, usually lowpass

### abstract get\_impulse\_response(*width*)

Write the filter into a numpy array of fixed width

### **Parameters**

**width** ([int](https://docs.python.org/3/library/functions.html#int)) – The length of the window in samples

### **Returns**

**ir** ([numpy.ndarray](https://numpy.org/doc/stable/reference/generated/numpy.ndarray.html#numpy.ndarray)) – A 1D vector of length *width*

## <span id="page-32-2"></span><span id="page-32-0"></span>**6.6 pydrobert.speech.post**

Classes for post-processing feature matrices

pydrobert.speech.post.CMVN

alias of [Standardize](#page-33-0)

```
class pydrobert.speech.post.Deltas(num_deltas, target_axis=-1, concatenate=True, context_window=2,
                                       pad_mode='edge', **kwargs)
```
Bases: [PostProcessor](#page-33-1)

Calculate feature deltas (weighted rolling averages)

Deltas are calculated by correlating the feature tensor with a 1D delta filter by enumerating over all but one axis (the "time axis" equivalent).

Intermediate values are calculated with 64-bit floats, then cast back to the input data type.

[Deltas](#page-32-1) will increase the size of the feature tensor when *num\_deltas* is positive and passed features are nonempty.

If *concatenate* is [True](https://docs.python.org/3/library/constants.html#True), *target\_axis* specifies the axis along which new deltas are appended. For example,

```
>>> deltas = Deltas(num_deltas=2, concatenate=True, target_axis=1)
>>> features_shape = list(features.shape)
>>> features_shape[1] *= 3
>>> assert deltas.apply(features).shape == tuple(features_shape)
```
If *concatenate* is [False](https://docs.python.org/3/library/constants.html#False), *target\_axis* dictates the location of a new axis in the resulting feature tensor that will index the deltas (0 for the original features, 1 for deltas, 2 for double deltas, etc.). For example:

```
>>> deltas = Deltas(num_deltas=2, concatenate=False, target_axis=1)
>>> features_shape = list(features.shape)
>>> features_shape.insert(1, 3)
>>> assert deltas.apply(features).shape == tuple(features_shape)
```
Deltas act as simple low-pass filters. Flipping the direction of the real filter to turn the delta operation into a simple convolution, the first order delta is defined as

$$
f(t) = \begin{cases} \frac{-t}{Z} & -W \le t \le W\\ 0 & \text{else} \end{cases}
$$

where

$$
Z = \sum_t f(t)^2
$$

for some  $W \geq 1$ . Its Fourier Transform is

$$
F(\omega) = \frac{-2i}{Z\omega^2} \left( W \omega \cos W \omega - \sin W \omega \right)
$$

Note that it is completely imaginary. For  $W \ge 2$ ,  $F$  is bound below  $\frac{i}{\omega}$ . Hence,  $F$  exhibits low-pass characteristics. Second order deltas are generating by convolving  $f(-t)$  with itself, third order is an additional  $f(-t)$ , etc. By the convolution theorem, higher order deltas have Fourier responses that become tighter around  $F(0)$  (more lowpass).

### **Parameters**

- <span id="page-33-2"></span>• num\_deltas ([int](https://docs.python.org/3/library/functions.html#int)) –
- target\_axis ([int](https://docs.python.org/3/library/functions.html#int)) –
- concatenate ([bool](https://docs.python.org/3/library/functions.html#bool)) –
- context\_window ([int](https://docs.python.org/3/library/functions.html#int)) The length of the filter to either side of the window. Positive.
- pad\_mode ([Union](https://docs.python.org/3/library/typing.html#typing.Union)[[str](https://docs.python.org/3/library/stdtypes.html#str), [Callable](https://docs.python.org/3/library/typing.html#typing.Callable)]) How to pad the input sequence when correlating
- \*\***kwargs** Additional keyword arguments to be passed to [numpy.pad\(\)](https://numpy.org/doc/stable/reference/generated/numpy.pad.html#numpy.pad)

aliases = {'deltas'}

#### concatenate

num\_deltas

### <span id="page-33-1"></span>class pydrobert.speech.post.PostProcessor

Bases: [AliasedFactory](#page-18-3)

A container for post-processing features with a transform

abstract apply(*features*, *axis=-1*, *in\_place=False*)

Applies the transformation to a feature tensor

Consult the class documentation for more details on what the transformation is.

### **Parameters**

- features ([ndarray](https://numpy.org/doc/stable/reference/generated/numpy.ndarray.html#numpy.ndarray)) –
- axis ([int](https://docs.python.org/3/library/functions.html#int)) The axis of *features* to apply the transformation along
- in\_place ([bool](https://docs.python.org/3/library/functions.html#bool)) Whether it is okay to modify features ([True](https://docs.python.org/3/library/constants.html#True)) or whether a copy should be made ([False](https://docs.python.org/3/library/constants.html#False))

#### **Returns**

**out** ([numpy.ndarray](https://numpy.org/doc/stable/reference/generated/numpy.ndarray.html#numpy.ndarray)) – The transformed features

class pydrobert.speech.post.Stack(*num\_vectors*, *time\_axis=0*, *pad\_mode=None*, *\*\*kwargs*)

Bases: [PostProcessor](#page-33-1)

Stack contiguous feature vectors together

### **Parameters**

- num\_vectors ([int](https://docs.python.org/3/library/functions.html#int)) The number of subsequent feature vectors in time to be stacked.
- time\_axis ([int](https://docs.python.org/3/library/functions.html#int)) The axis along which subsequent feature vectors are drawn.
- pad\_mode ([Union](https://docs.python.org/3/library/typing.html#typing.Union)[[str](https://docs.python.org/3/library/stdtypes.html#str), [Callable](https://docs.python.org/3/library/typing.html#typing.Callable), [None](https://docs.python.org/3/library/constants.html#None)]) Specified how the axis in time will be padded on the right in order to be divisible by *num\_vectors*. Additional keyword arguments will be passed to [numpy.pad\(\)](https://numpy.org/doc/stable/reference/generated/numpy.pad.html#numpy.pad). If unspecified, frames will instead be discarded in order to be divisible by *num\_vectors*.

aliases =  $\{ 'stack' \}$ 

num\_vectors

<span id="page-33-0"></span>time\_axis

<span id="page-34-0"></span>class pydrobert.speech.post.Standardize(*rfilename=None*, *norm\_var=True*, *\*\*kwargs*)

Bases: [PostProcessor](#page-33-1)

Standardize each feature coefficient

Though the exact behaviour of an instance varies according to below, the "goal" of this transformation is such that every feature coefficient on the chosen axis has mean 0 and variance 1 (if *norm\_var* is [True](https://docs.python.org/3/library/constants.html#True)) over the other axes. Features are assumed to be real; the return data type after apply() is always a 64-bit float.

If *rfilename* is not specified or the associated file is empty, coefficients are standardized locally (within the target tensor). If *rfilename* is specified, feature coefficients are standardized according to the sufficient statistics collected in the file. The latter implementation is based off [\[povey2011\]](#page-46-1). The statistics will be loaded with [pydrobert.speech.util.read\\_signal\(\)](#page-38-0).

**Parameters**

- rfilename ([Optional](https://docs.python.org/3/library/typing.html#typing.Optional)[[str](https://docs.python.org/3/library/stdtypes.html#str)]) -
- norm\_var  $(bool)$  $(bool)$  $(bool)$  –
- \*\*kwargs –

### **Notes**

Additional keyword arguments can be passed to the initializer if rfilename is set. They will be passed on to [pydrobert.speech.util.read\\_signal\(\)](#page-38-0)

**See also:**

```
pydrobert.speech.util.read_signal
```
Describes the strategy used for loading signals

### accumulate(*features*, *axis=-1*)

Accumulate statistics from a feature tensor

**Parameters**

- features ([ndarray](https://numpy.org/doc/stable/reference/generated/numpy.ndarray.html#numpy.ndarray)) -
- $axis (int) axis (int) axis (int) -$

**Raises**

[ValueError](https://docs.python.org/3/library/exceptions.html#ValueError) – If the length of *axis* does not match that of past feature vector lengths

aliases = {'cmvn', 'normalize', 'standardize', 'unit'}

### property have\_stats

Whether at least one feature vector has been accumulated

**Type**

[bool](https://docs.python.org/3/library/functions.html#bool)

save(*wfilename*, *key=None*, *compress=False*, *overwrite=True*)

Save accumulated statistics to file

If *wfilename* ends in '.npy', stats will be written using [numpy.save\(\)](https://numpy.org/doc/stable/reference/generated/numpy.save.html#numpy.save).

If *wfilename* ends in '.npz', stats will be written to a numpy archive. If *overwrite* is [False](https://docs.python.org/3/library/constants.html#False), other keyvalues will be loaded first if possible, then resaved. If *key* is set, data will be indexed by *key* in the archive. Otherwise, the data will be stored at the first unused key of the pattern 'arr\_d+'. If *compress* is [True](https://docs.python.org/3/library/constants.html#True), [numpy.savez\\_compressed\(\)](https://numpy.org/doc/stable/reference/generated/numpy.savez_compressed.html#numpy.savez_compressed) will be used over [numpy.savez\(\)](https://numpy.org/doc/stable/reference/generated/numpy.savez.html#numpy.savez).

<span id="page-35-2"></span>Otherwise, data will be written using numpy.ndarray.tofile()

### **Parameters**

- wfilename ([str](https://docs.python.org/3/library/stdtypes.html#str)) –
- key ([Optional](https://docs.python.org/3/library/typing.html#typing.Optional)[[str](https://docs.python.org/3/library/stdtypes.html#str)]) -
- compress ([bool](https://docs.python.org/3/library/functions.html#bool)) –
- **overwrite** ([bool](https://docs.python.org/3/library/functions.html#bool)) –

#### **Raises**

[ValueError](https://docs.python.org/3/library/exceptions.html#ValueError) – If no stats have been accumulated

### <span id="page-35-0"></span>**6.7 pydrobert.speech.pre**

Classes for pre-processing speech signals

```
class pydrobert.speech.pre.Dither(coeff=1.0)
```
Bases: [PreProcessor](#page-35-1)

Add random noise to a signal tensor

The default axis of *apply* has been set to None, which will generate random noise for each coefficient. This is likely the desired behaviour. Setting axis to an integer will add random values along 1D slices of that axis.

Intermediate values are calculated as 64-bit floats. The result is cast back to the input data type.

```
Parameters
   coeff (float) – Added noise will be in the range [-coeff, coeff]
```

```
aliases = {'dither', 'dithering'}
```
### coeff

<span id="page-35-1"></span>class pydrobert.speech.pre.PreProcessor

Bases: [AliasedFactory](#page-18-3)

A container for pre-processing signals with a transform

```
abstract apply(signal, axis=-1, in_place=False)
```
Applies the transformation to a signal tensor

Consult the class documentation for more details on what the transformation is.

#### **Parameters**

- signal ([ndarray](https://numpy.org/doc/stable/reference/generated/numpy.ndarray.html#numpy.ndarray)) –
- axis ([int](https://docs.python.org/3/library/functions.html#int)) The axis of *signal* to apply the transformation along
- in\_place Whether it is okay to modify *signal* ([True](https://docs.python.org/3/library/constants.html#True)) or whether a copy should be made ([False](https://docs.python.org/3/library/constants.html#False))

#### **Returns**

**out** ([numpy.ndarray](https://numpy.org/doc/stable/reference/generated/numpy.ndarray.html#numpy.ndarray)) – The transformed features

### class pydrobert.speech.pre.Preemphasize(*coeff=0.97*)

Bases: [PreProcessor](#page-35-1)

Attenuate the low frequencies of a signal by taking sample differences

The following transformation is applied along the target axis

```
new[i] = old[i] - coeff * old[i-1] for i > 1new[0] = old[0]
```
This is essentially a convolution with a Haar wavelet for positive *coeff*. It emphasizes high frequencies.

Intermediate values are calculated as 64-bit floats. The result is cast back to the input data type.

```
Parameters
        \text{coeff}float) –
aliases = {'preemph', 'preemphasis', 'preemphasize'}
coeff
```
## <span id="page-36-0"></span>**6.8 pydrobert.speech.scales**

Scaling functions

Scaling functions transform a scalar in the frequency domain to some other real domain (the "scale" domain). The scaling functions should be invertible. Their primary purpose is to define the bandwidths of filters in *pydrobert*. [speech.filters](#page-25-0).

### class pydrobert.speech.scales.BarkScaling

Bases: [ScalingFunction](#page-37-1)

Psychoacoustic scaling function

Based on a collection experiments briefly mentioned in [\[zwicker1961\]](#page-46-5) involving masking to determine critical bands. The functional approximation to the scale is implemented with the formula from [\[traunmuller1990\]](#page-46-6) (being honest, from [Wikipedia\)](https://en.wikipedia.org/wiki/Bark_scale):

$$
s = \begin{cases} z + 0.15(2 - z) & \text{if } z < 2\\ z + 0.22(z - 20.1) & \text{if } z > 20.1 \end{cases}
$$

where

$$
z = 26.81 f / (1960 + f) - 0.53
$$

Where  $s$  is the scale and  $f$  is the frequency in Hertz.

```
aliases = \{ 'bark' \}
```

```
class pydrobert.speech.scales.LinearScaling(low_hz, slope_hz=1.0)
```
Bases: [ScalingFunction](#page-37-1)

Linear scaling between high and low scales/frequencies

**Parameters**

- low\_hz  $(f$ loat) The frequency (in Hertz) corresponding to scale 0.
- slope\_hz ([float](https://docs.python.org/3/library/functions.html#float)) The increase in scale corresponding to a 1 Hertz increase in frequency.

```
aliases = {'linear', 'uniform'}
```
low\_hz

<span id="page-36-1"></span>slop\_hz

### <span id="page-37-2"></span>class pydrobert.speech.scales.MelScaling

Bases: [ScalingFunction](#page-37-1)

Psychoacoustic scaling function

Based of the experiment in [\[stevens1937\]](#page-46-7) wherein participants adjusted a second tone until it was half the pitch of the first. The functional approximation to the scale is implemented with the formula from [\[oshaughnessy1987\]](#page-46-8) (being honest, from [Wikipedia\)](https://en.wikipedia.org/wiki/Mel_scale):

$$
s = 1127 \ln\left(1 + \frac{f}{700}\right)
$$

Where  $s$  is the scale and  $f$  is the frequency in Hertz.

aliases =  ${'}me1'$ }

class pydrobert.speech.scales.OctaveScaling(*low\_hz*)

Bases: [ScalingFunction](#page-37-1)

Uniform scaling in log2 domain from low frequency

### **Parameters**

**low\_hz** ([float](https://docs.python.org/3/library/functions.html#float)) – The positive frequency (in Hertz) corresponding to scale 0. Frequencies below this value should never be queried.

```
aliases = {'octave'}
```
low\_hz

#### <span id="page-37-1"></span>class pydrobert.speech.scales.ScalingFunction

Bases: [AliasedFactory](#page-18-3)

Converts a frequency to some scale and back again

```
abstract hertz_to_scale(hertz)
```
Convert frequency (in Hertz) to scalar

```
abstract scale_to_hertz(scale)
```
Convert scale to frequency (in Hertz)

### <span id="page-37-0"></span>**6.9 pydrobert.speech.util**

Miscellaneous utility functions

pydrobert.speech.util.angular\_to\_hertz(*angle*, *samp\_rate*)

Convert radians/sec to cycles/sec

pydrobert.speech.util.circshift\_fourier(*filt*, *shift*, *start\_idx=0*, *dft\_size=None*, *copy=True*)

Circularly shift a filter in the time domain, from the fourier domain

A simple application of the shift theorem

$$
DFT(T_u x)[k] = DFT(x)[k]e^{-2i\pi ku}
$$

Where we set  $u = shift / df$  size

**Parameters**

• filt ([ndarray](https://numpy.org/doc/stable/reference/generated/numpy.ndarray.html#numpy.ndarray)) – The filter, in the fourier domain

- <span id="page-38-1"></span>• shift  $(fload)$  – The number of samples to be translated by.
- start\_idx ([int](https://docs.python.org/3/library/functions.html#int)) If *filt* is a truncated frequency response, this parameter indicates at what index in the dft the nonzero region starts
- **dft\_size** ([Optional](https://docs.python.org/3/library/typing.html#typing.Optional)[[int](https://docs.python.org/3/library/functions.html#int)]) The dft\_size of the filter. Defaults to len(filt) + start\_idx
- copy ([bool](https://docs.python.org/3/library/functions.html#bool)) Whether it is okay to modify and return *filt*

#### **Returns**

**out** ([numpy.ndarray](https://numpy.org/doc/stable/reference/generated/numpy.ndarray.html#numpy.ndarray)) – The 128-bit complex filter frequency response, shifted by *u*

pydrobert.speech.util.gauss\_quant(*p*, *mu=0*, *std=1*)

Gaussian quantile function

Given a probability from a univariate Gaussian, determine the value of the random variable such that the probability of drawing a value l.t.e. to that value is equal to the probability. In other words, the so-called inverse cumulative distribution function.

If *scipy* can be imported, this function uses scipy.norm.ppf() to calculate the result. Otherwise, it uses the approximation from Odeh & Evans 1974 (thru Brophy 1985)

### **Parameters**

- $\mathbf{p}$  ([float](https://docs.python.org/3/library/functions.html#float)) The probability
- **mu** ([float](https://docs.python.org/3/library/functions.html#float)) The Gaussian mean
- std ([float](https://docs.python.org/3/library/functions.html#float)) The Gaussian standard deviation

#### **Returns**

**q** ([float](https://docs.python.org/3/library/functions.html#float)) – The random variable value

pydrobert.speech.util.hertz\_to\_angular(*hertz*, *samp\_rate*)

Convert cycles/sec to radians/sec

<span id="page-38-0"></span>pydrobert.speech.util.read\_signal(*rfilename*, *dtype=None*, *key=None*, *force\_as=None*, *\*\*kwargs*)

Read a signal from a variety of possible sources

Though the goal of this function is to return an array representing a signal of some sort, the way it goes about doing so depends on the setting of *rfilename*, processed in the following order:

- 1. If *rfilename* starts with the regular expression  $r'(\arck|scp)(,w+)$ <sup>\*</sup>:', the file is treated as a Kaldi table and opened with the kaldi data type *dtype* (defaults to BaseMatrix). The package [pydrobert.kaldi](https://pydrobert-kaldi.readthedocs.io/en/latest/modules.html#module-pydrobert.kaldi) will be imported to handle reading. If *key* is set, the value associated with that key is retrieved. Otherwise the first listed value is returned.
- 2. If *rfilename* ends with a file type listed in [pydrobert.speech.config.](#page-24-3) [SOUNDFILE\\_SUPPORTED\\_FILE\\_TYPES](#page-24-3) (requires [soundfile](https://python-soundfile.readthedocs.io/en/latest/index.html#module-soundfile)), the file will be opened with that audio file type.
- 3. If *rfilename* ends with '.wav', the file is assumed to be a wave file. The function will rely on the [scipy](https://docs.scipy.org/doc/scipy/index.html#module-scipy) package to load the file if [scipy](https://docs.scipy.org/doc/scipy/index.html#module-scipy) can be imported. Otherwise, it uses the standard [wave](https://docs.python.org/3/library/wave.html#module-wave) package. The type of data encodings each package can handle varies, though neither can handle compressed data.
- 4. If *rfilename* ends with '.hdf5', the file is assumed to be an HDF5 file. HDF5 and h5py must be installed on the host system to read this way. If *key* is set, the data will assumed to be indexed by *key* on the archive. Otherwise, a depth-first search of the archive will be performed for the first data set. If set, data will be cast to as the numpy data type *dtype*
- 5. If *rfilename* ends with '.npy', the file is assumed to be a binary in Numpy format. If set, the result will be cast as the numpy data type *dtype*.
- 6. If *rfilename* ends with '.npz', the file is assumed to be an archive in Numpy format. If *key* is swet, the data indexed by *key* will be loaded. Otherwise the data indexed by the key 'arr\_0' will be loaded. If set, the result will be cast as the numpy data type *dtype*.
- 7. If *rfilename* ends with '.pt', the file is assumed to be a binary in PyTorch format. If set, the results will be cast as the numpy data type *dtype*.
- 8. If *rfilename* ends with '.sph', the file is assumed to be a NIST SPHERE file. If set, the results will be cast as the numpy data type *dtype*
- 9. If *rfilename`* ends with '|', it will try to read an object of kaldi data type *dtype* (defaults to BaseMatrix) from a basic kaldi input stream.
- 10. Otherwise, we throw an [IOError](https://docs.python.org/3/library/exceptions.html#IOError)

Additional keyword arguments are passed along to the associated open or read operation.

### **Parameters**

- rfilename ([str](https://docs.python.org/3/library/stdtypes.html#str)) –
- dtype ([Optional](https://docs.python.org/3/library/typing.html#typing.Optional) [[dtype](https://numpy.org/doc/stable/reference/generated/numpy.dtype.html#numpy.dtype)])  $-$
- key  $(Optional[Any]) (Optional[Any]) (Optional[Any]) (Optional[Any]) (Optional[Any]) -$
- **force\_as** ([Optional](https://docs.python.org/3/library/typing.html#typing.Optional)[[str](https://docs.python.org/3/library/stdtypes.html#str)]) If not [None](https://docs.python.org/3/library/constants.html#None), forces *rfilename* to be interpreted as a specific file type, bypassing the above selection strategy. 'tab': Kaldi table; 'wav': wave file; 'hdf5': HDF5 file; 'npy': Numpy binary; 'npz': Numpy archive; 'pt': PyTorch binary; 'sph': NIST sphere; 'kaldi' Kaldi object; 'file' read via [numpy.fromfile\(\)](https://numpy.org/doc/stable/reference/generated/numpy.fromfile.html#numpy.fromfile). The types in SOUNDFILE\_SUPPORTED\_FILE\_TYPES are also valid values. *'soundfile'* will use [soundfile](https://python-soundfile.readthedocs.io/en/latest/index.html#module-soundfile) to read the file regardless of the suffix.

• \*\*kwargs –

### **Returns**

**signal** ([numpy.ndarray](https://numpy.org/doc/stable/reference/generated/numpy.ndarray.html#numpy.ndarray))

**Warning:** Post v 0.2.0, the behaviour after step 8 changed. Instead of trying to read first as Kaldi input, and, failing that, via numpy. from file(), we try to read as Kaldi input if the file name ends with  $'$  |  $'$  and error otherwise. The catch-all behaviour was disabled due to the interaction with [pydrobert.speech.](#page-24-3) [config.SOUNDFILE\\_SUPPORTED\\_FILE\\_TYPES](#page-24-3) whose value depends on the existence of [soundfile](https://python-soundfile.readthedocs.io/en/latest/index.html#module-soundfile) and the underlying version of [libsndfile.](https://libsndfile.github.io/libsndfile)

### **Notes**

Python code for reading SPHERE files (not via :mod:soundfile`) was based off of [sph2pipe v 2.5.](https://www.ldc.upenn.edu/language-resources/tools/sphere-conversion-tools) That code can only suppport the "shorten" audio format up to version 2.

## <span id="page-40-1"></span><span id="page-40-0"></span>**6.10 pydrobert.speech.vis**

Visualization functions

**raises ImportError** This submodule requires [matplotlib](https://matplotlib.org/stable/index.html#module-matplotlib)

pydrobert.speech.vis.compare\_feature\_frames(*computers*, *signal*, *axes=None*, *figure\_height=None*, *figure\_width=None*, *plot\_titles=None*, *positions=None*, *post\_ops=None*, *title=None*, *\*\*kwargs*)

Compare features from frame computers via spectrogram-like heat map

Direct comparison of FrameComputer objects is possible because all subclasses of this abstract data type share a common interpretation of frame boundaries (according to FrameComputer.frame\_style()).

Additional keyword args will be passed to the plotting routine.

### **Parameters**

- **computers** ([Union](https://docs.python.org/3/library/typing.html#typing.Union) [*[FrameComputer](#page-19-3)*, [Sequence](https://docs.python.org/3/library/typing.html#typing.Sequence) [*FrameComputer*]]) One or more frame computers to compare
- signal ([ndarray](https://numpy.org/doc/stable/reference/generated/numpy.ndarray.html#numpy.ndarray)) A 1D array of the raw speech. Assumed to be valid with respect to computer settings (e.g. sample rate).
- axes ([Optional](https://docs.python.org/3/library/typing.html#typing.Optional)[[int](https://docs.python.org/3/library/functions.html#int)]) By default, this function creates a new figure and subplots. Setting one *axes* value for every *computers* value will plot feature representations from *computers* into each ordered Axes. If *axes* do not belong to the same figure, a [ValueError](https://docs.python.org/3/library/exceptions.html#ValueError) will be raised
- figure\_height ([Optional](https://docs.python.org/3/library/typing.html#typing.Optional)[[float](https://docs.python.org/3/library/functions.html#float)]) If a new figure is created, this sets the figure height (in inches). This value is determined dynamically according to *figure\_width* by default. A [ValueError](https://docs.python.org/3/library/exceptions.html#ValueError) will be raised if both *figure\_height* and *axes* are set
- **figure\_width** ([Optional](https://docs.python.org/3/library/typing.html#typing.Optional)[[float](https://docs.python.org/3/library/functions.html#float)]) If a new figure is created, this set the figure width (in inches). This value defaults to 3.33 inches if all subplots are positioned vertically, and to 7 inches if there are at least two columns of plots. A [ValueError](https://docs.python.org/3/library/exceptions.html#ValueError) will be raised if both *figure\_width* and *axes* are set
- plot\_titles ([Optional](https://docs.python.org/3/library/typing.html#typing.Optional)[[Tuple](https://docs.python.org/3/library/typing.html#typing.Tuple)[[str](https://docs.python.org/3/library/stdtypes.html#str),  $\dots$ ]]) An ordered list of strings specifying the titles of each subplot. The default is to not display subplot titles
- **positions** ([Optional](https://docs.python.org/3/library/typing.html#typing.Optional)[[Tuple](https://docs.python.org/3/library/typing.html#typing.Tuple)[[Union](https://docs.python.org/3/library/typing.html#typing.Union)[[int](https://docs.python.org/3/library/functions.html#int), Tuple[int, int]], [...](https://docs.python.org/3/library/constants.html#Ellipsis)]]) If a new figure is created, *positions* decides how the subplots should be positioned relative to one another. Can contain only ints (describing the position on only the row-axis) or pairs of ints (describing the row-col positions). Positions must be contiguous and start from index 0 or 0,0 (top or top-left). *positions* cannot be specified if *axes* is specified
- post\_ops ([Union](https://docs.python.org/3/library/typing.html#typing.Union)[[PostProcessor](#page-33-1), [Sequence](https://docs.python.org/3/library/typing.html#typing.Sequence)[PostProcessor], [None](https://docs.python.org/3/library/constants.html#None)]) One or more post-processors to apply (in order) to each computed feature representation. If a simple list of post-processors is provided, each operation is applied to the default axis (the feature coefficient axis). To explicitly set the axis, pairs of (op, axis) can be specified in the list. No op is allowed to change the shape of the feature representation (e.g. Deltas), or a [ValueError](https://docs.python.org/3/library/exceptions.html#ValueError) will be thrown
- title ([Optional](https://docs.python.org/3/library/typing.html#typing.Optional)[[str](https://docs.python.org/3/library/stdtypes.html#str)]) The title of the whole figure. Default is to display no title

### **Returns**

```
figmatplotlib.figure.Figure) – The containing figure
```
pydrobert.speech.vis.plot\_frequency\_response(*banks*, *axes=None*, *dft\_size=None*, *half=None*, *title=None*, *x\_scale='hz'*, *y\_scale='dB'*, *cmap=None*)

Plot frequency response of filters in a filter bank

### **Parameters**

- bank –
- axes ([Optional](https://docs.python.org/3/library/typing.html#typing.Optional)[ $Axes$ ]) An Axes object to plot on. Default is to generate a new figure
- dft\_size ([Optional](https://docs.python.org/3/library/typing.html#typing.Optional)[[int](https://docs.python.org/3/library/functions.html#int)]) The size of the Discrete Fourier Transform to plot. Defaults to max(max(bank.supports), 2 \* bank.sampling\_rate // min(bank. supports\_hz)
- half ([Optional](https://docs.python.org/3/library/typing.html#typing.Optional)[[bool](https://docs.python.org/3/library/functions.html#bool)]) Whether to plot the half or full spectrum. Defaults to bank. is\_real
- title ([Optional](https://docs.python.org/3/library/typing.html#typing.Optional)[[str](https://docs.python.org/3/library/stdtypes.html#str)]) What to call the graph. The default is not to show a title
- x\_scale ([Literal](https://docs.python.org/3/library/typing.html#typing.Literal)['hz', 'ang', 'bins']) The frequency coordinate scale along the x axis. Hertz ('hz') is cycles/sec, angular frequency ('ang') is radians/sec, and 'bins' is the sample index within the DFT
- y\_scale ([Literal](https://docs.python.org/3/library/typing.html#typing.Literal)['dB', 'power', 'real', 'imag', 'both']) How to express the frequency response along the y axis. Decibels ('dB') is the log of a ratio of the maximum quantity in the bank. The range between 0 and -20 decibels is displayed. Power spectrum ('power') is the squared magnitude of the frequency response. 'real' is the real part of the response, 'imag' is the imaginary part of the response, and 'both' displays both 'real' and 'imag' as separate lines
- cmap ([Optional](https://docs.python.org/3/library/typing.html#typing.Optional)  $[Colormap]$  $[Colormap]$  $[Colormap]$ ) A Colormap to pull colours from. Defaults to matplotlib's default colormap

### **Returns**

fig ([matplotlib.figure.Figure](https://matplotlib.org/stable/api/figure_api.html#matplotlib.figure.Figure)) – The containing figure

**SEVEN**

## <span id="page-42-0"></span>**REFERENCES**

## **EIGHT**

## **INDICES AND TABLES**

- <span id="page-44-0"></span>• genindex
- modindex
- search

### **BIBLIOGRAPHY**

- <span id="page-46-7"></span><span id="page-46-0"></span>[stevens1937] S. S. Stevens, J. Volkmann, and E. B. Newman, "A Scale for the Measurement of the Psychological Magnitude Pitch," The Journal of the Acoustical Society of America, vol. 8, no. 3, pp. 185-190, 1937.
- <span id="page-46-3"></span>[flanagan1960] J. L. Flanagan, "Models for approximating basilar membrane displacement," The Bell System Technical Journal, vol. 39, no. 5, pp. 1163-1191, Sep. 1960.
- <span id="page-46-5"></span>[zwicker1961] E. Zwicker, "Subdivision of the Audible Frequency Range into Critical Bands (Frequenzgruppen)," The Journal of the Acoustical Society of America, vol. 33, no. 2, pp. 248-248, 1961.
- <span id="page-46-4"></span>[aertsen1981] A. M. H. J. Aertsen, J. H. J. Olders, and P. I. M. Johannesma, "Spectro-temporal receptive fields of auditory neurons in the grassfrog," Biological Cybernetics, vol. 39, no. 3, pp. 195-209, Jan. 1981.
- <span id="page-46-8"></span>[oshaughnessy1987] D. O'Shaughnessy, Speech communication: human and machine. Addison-Wesley Pub. Co., 1987.
- <span id="page-46-6"></span>[traunmuller1990] H. Traunmüller, "Analytical expressions for the tonotopic sensory scale," The Journal of the Acoustical Society of America, vol. 88, no. 1, pp. 97-100, Jul. 1990.
- <span id="page-46-1"></span>[povey2011] D. Povey et al., "The Kaldi Speech Recognition Toolkit," in IEEE 2011 Workshop on Automatic Speech Recognition and Understanding, Hilton Waikoloa Village, Big Island, Hawaii, US, 2011.
- <span id="page-46-2"></span>[young] S. Young et al., "The HTK book (for HTK version 3.4)," Cambridge university engineering department, vol. 2, no. 2, pp. 2-3, 2006.

## **PYTHON MODULE INDEX**

### <span id="page-48-0"></span>p

pydrobert.speech, [15](#page-18-0) pydrobert.speech.alias, [15](#page-18-1) pydrobert.speech.compute, [16](#page-19-0) pydrobert.speech.config, [21](#page-24-0) pydrobert.speech.corpus, [21](#page-24-1) pydrobert.speech.filters, [22](#page-25-0) pydrobert.speech.post, [29](#page-32-0) pydrobert.speech.pre, [32](#page-35-0) pydrobert.speech.scales, [33](#page-36-0) pydrobert.speech.util, [34](#page-37-0) pydrobert.speech.vis, [37](#page-40-0)

## **INDEX**

<span id="page-50-0"></span>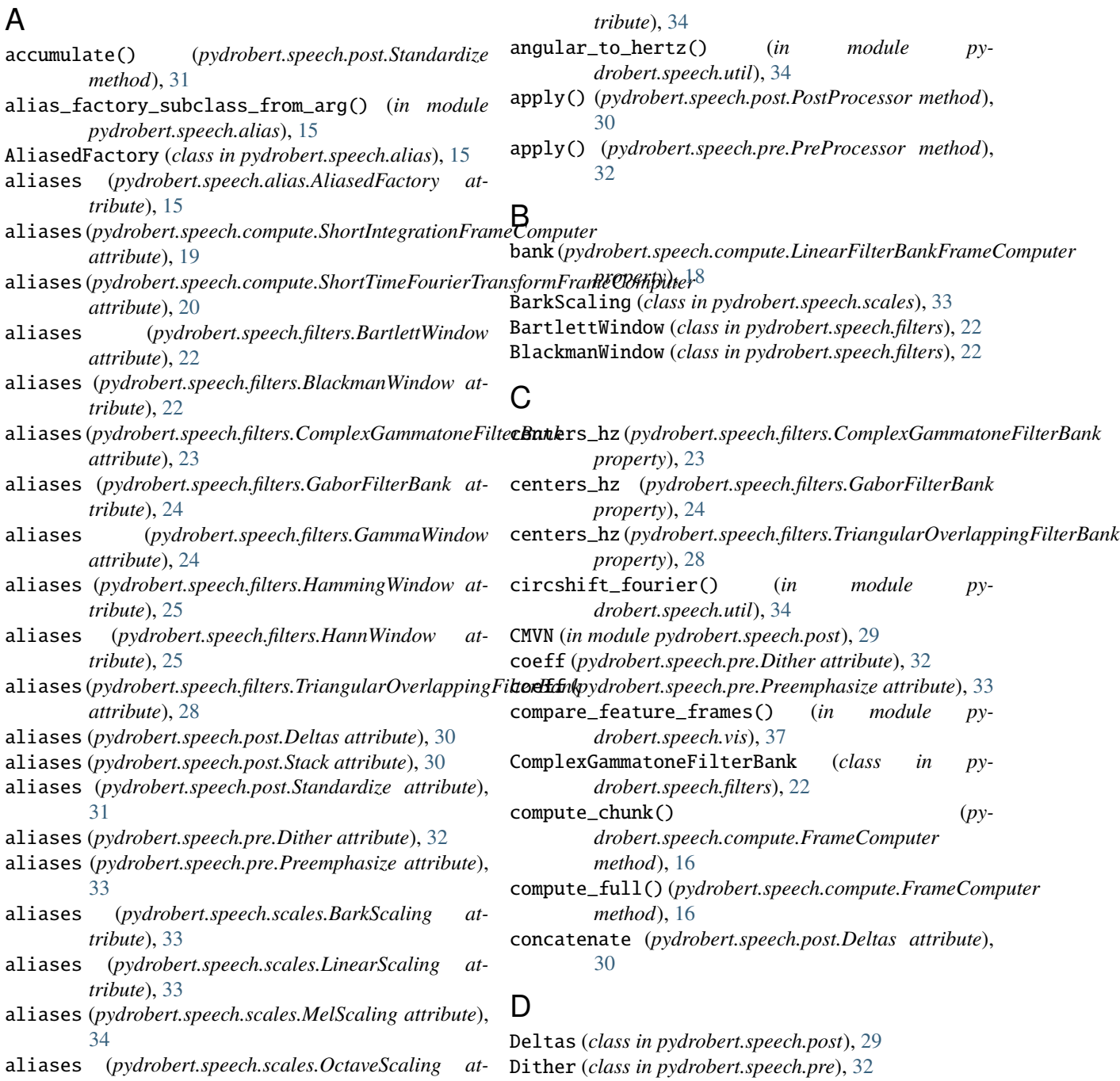

### E

EFFECTIVE\_SUPPORT\_THRESHOLD (*in module pydrobert.speech.config*), [21](#page-24-4)

### F

- finalize() (*pydrobert.speech.compute.FrameComputer method*), [16](#page-19-4) frame\_by\_frame\_calculation() (*in module pydrobert.speech.compute*), [20](#page-23-0)
- frame\_length (*pydrobert.speech.compute.FrameComputer property*), [17](#page-20-1)
- frame\_length\_ms (*pydrobert.speech.compute.FrameComputer property*), [17](#page-20-1)

frame\_shift (*pydrobert.speech.compute.FrameComputer* LinearFilterBankFrameComputer (*class in pyproperty*), [17](#page-20-1) frame\_shift\_ms (pydrobert.speech.compute.FrameComputeinearScaling (class in pydrobert.speech.scales), [33](#page-36-2) *drobert.speech.compute*), [17](#page-20-1)

*property*), [17](#page-20-1) frame\_style (*pydrobert.speech.compute.FrameComputer property*), [17](#page-20-1)

FrameComputer (*class in pydrobert.speech.compute*), [16](#page-19-4) from\_alias() (*pydrobert.speech.alias.AliasedFactory class method*), [15](#page-18-5)

## G

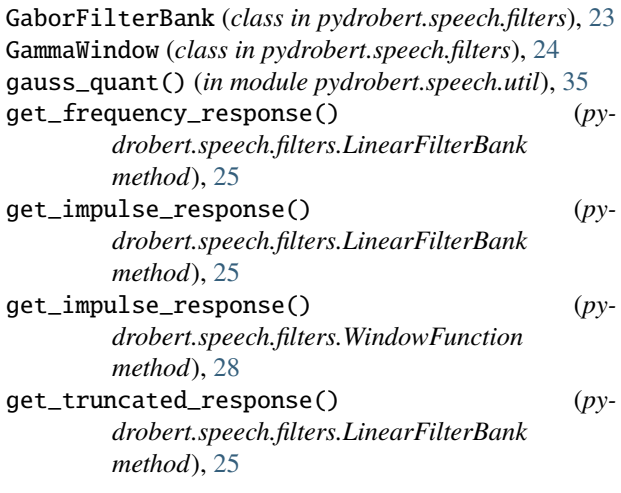

### H

HammingWindow (*class in pydrobert.speech.filters*), [24](#page-27-1) HannWindow (*class in pydrobert.speech.filters*), [25](#page-28-2) have\_stats (*pydrobert.speech.post.Standardize property*), [31](#page-34-0) hertz\_to\_angular() (*in module pydrobert.speech.util*), [35](#page-38-1) hertz\_to\_scale() (*pydrobert.speech.scales.ScalingFunction method*), [34](#page-37-2)

### I

```
includes_energy (py-
        drobert.speech.compute.LinearFilterBankFrameComputer
        property), 18
is_analytic (pydrobert.speech.filters.LinearFilterBank
        property), 26
is_real (pydrobert.speech.filters.LinearFilterBank
        property), 26
is_zero_phase (pydrobert.speech.filters.LinearFilterBank
        property), 26
L
LinearFilterBank (class in pydrobert.speech.filters),
         25
LOG_FLOOR_VALUE (in module pydrobert.speech.config),
         21
low_hz (pydrobert.speech.scales.LinearScaling at-
         tribute), 33
low_hz (pydrobert.speech.scales.OctaveScaling at-
         tribute), 34
```
### M

```
MelScaling (class in pydrobert.speech.scales), 33
module
    pydrobert.speech, 15
```

```
pydrobert.speech.alias, 15
pydrobert.speech.compute, 16
pydrobert.speech.config, 21
pydrobert.speech.corpus, 21
pydrobert.speech.filters, 22
pydrobert.speech.post, 29
pydrobert.speech.pre, 32
pydrobert.speech.scales, 33
pydrobert.speech.util, 34
pydrobert.speech.vis, 37
```
## N

```
num_coeffs (pydrobert.speech.compute.FrameComputer
         property), 17
num_deltas (pydrobert.speech.post.Deltas attribute), 30
num_filts (pydrobert.speech.filters.LinearFilterBank
         property), 27
num_vectors (pydrobert.speech.post.Stack attribute), 30
O
```

```
OctaveScaling (class in pydrobert.speech.scales), 34
order (pydrobert.speech.filters.GammaWindow at-
         tribute), 24
```
### P

peak (*pydrobert.speech.filters.GammaWindow attribute*), [24](#page-27-1) plot\_frequency\_response() (*in module pydrobert.speech.vis*), [37](#page-40-1) post\_process\_wrapper() (*in module pydrobert.speech.corpus*), [21](#page-24-4) PostProcessor (*class in pydrobert.speech.post*), [30](#page-33-2) Preemphasize (*class in pydrobert.speech.pre*), [32](#page-35-2) PreProcessor (*class in pydrobert.speech.pre*), [32](#page-35-2) pydrobert.speech module, [15](#page-18-5) pydrobert.speech.alias module, [15](#page-18-5) pydrobert.speech.compute module, [16](#page-19-4) pydrobert.speech.config module, [21](#page-24-4) pydrobert.speech.corpus module, [21](#page-24-4) pydrobert.speech.filters module, [22](#page-25-2) pydrobert.speech.post module, [29](#page-32-2) pydrobert.speech.pre module, [32](#page-35-2) pydrobert.speech.scales module, [33](#page-36-2) pydrobert.speech.util module, [34](#page-37-2) pydrobert.speech.vis module, [37](#page-40-1)

## R

read\_signal() (*in module pydrobert.speech.util*), [35](#page-38-1)

## S

sampling\_rate (*pydrobert.speech.compute.FrameComputer property*), [17](#page-20-1) sampling\_rate (*pydrobert.speech.filters.LinearFilterBank property*), [27](#page-30-0) save() (*pydrobert.speech.post.Standardize method*), [31](#page-34-0) scale\_to\_hertz() (*pydrobert.speech.scales.ScalingFunction method*), [34](#page-37-2) ScalingFunction (*class in pydrobert.speech.scales*), [34](#page-37-2) ShortIntegrationFrameComputer (*class in pydrobert.speech.compute*), [18](#page-21-1) ShortTimeFourierTransformFrameComputer (*class in pydrobert.speech.compute*), [19](#page-22-1) SIFrameComputer (*in module pydrobert.speech.compute*), [18](#page-21-1) slop\_hz (*pydrobert.speech.scales.LinearScaling attribute*), [33](#page-36-2)

SOUNDFILE\_SUPPORTED\_FILE\_TYPES (*in module pydrobert.speech.config*), [21](#page-24-4) Stack (*class in pydrobert.speech.post*), [30](#page-33-2) Standardize (*class in pydrobert.speech.post*), [30](#page-33-2) started (*pydrobert.speech.compute.FrameComputer property*), [17](#page-20-1) STFTFrameComputer (*in module pydrobert.speech.compute*), [18](#page-21-1) supports (*pydrobert.speech.filters.LinearFilterBank property*), [27](#page-30-0) supports\_hz (*pydrobert.speech.filters.LinearFilterBank property*), [27](#page-30-0) supports\_ms (*pydrobert.speech.filters.LinearFilterBank property*), [27](#page-30-0) T

time\_axis (*pydrobert.speech.post.Stack attribute*), [30](#page-33-2) TriangularOverlappingFilterBank (*class in pydrobert.speech.filters*), [27](#page-30-0)

## U

USE\_FFTPACK (*in module pydrobert.speech.config*), [21](#page-24-4)

### W

WindowFunction (*class in pydrobert.speech.filters*), [28](#page-31-1)